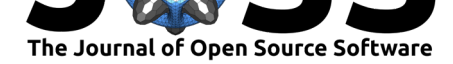

# Kinetics Toolkit: An Open-Source Python Package to Facilitate Research in Biomechanics

### Félix Chénier<sup>1, 2</sup>

**1** Department of Physical Activity Sciences, Université du Québec à Montréal (UQAM), Montreal, Canada **2** Mobility and Adaptive Sports Research Lab, Centre for Interdisciplinary Research in Rehabilitation of Greater Montreal (CRIR), Montreal, Canada

## **Summary**

Kinetics Toolkit is a Python package for generic biomechanical analysis of human motion that is easily accessible by new programmers. The only prerequisite for using this toolkit is having minimal to moderate skills in Python and Numpy.

While Kinetics Toolkit provides a dedicated class for containing and manipulating data (Time Series), it loosely follows a procedural programming paradigm where processes are grouped as interrelated functions in different submodules, which is consistent with how people are generally introduced to programming. Each function has a limited and well-defined scope, making Kinetics Toolkit generic and expandable. Particular care is given to documentation, with extensive tutorials and API references. Special attention is also given to interoperability with other software programs by using Pandas Dataframes (and therefore CSV files, Excel files, etc.), JSON files or C3D files as intermediate data containers.

Kinetics Toolkit is accessible at https://kineticstoolkit.uqam.ca and is distributed via conda and pip.

## **Statement of need**

The last decade has been marked by the development of several powerful open-source software programs in biomechanics. Examples include: OpenSim (Seth et al., 2018), SimBody (Sherman et al., 2011), Biordb (Michaud & Begon, 2021a), BiomechZoo (Dixon et al., 2017), Pinocchio (Carpentier et al., 2019), FreeBody (Cleather & Bull, 2015), CusToM (Muller et al., 2019), as well as many others. However, many of these tools are rather specific (e.g., musculoskeletal modelling, neuromuscular optimization, etc.) [and not especially](#page-3-0) well suited f[or performing generic](#page-3-1) processi[ng of human motion data](#page-3-2) such as filterin[g data, segmentin](#page-2-0)g cycles, cha[nging coordinate system](#page-2-1)s, etc. Other [software programs, wh](#page-2-2)ile being op[en source,](#page-3-3) [rely on ex](#page-3-3)pensive closed-source software such as Matlab (Mathworks LCC, Naticks, USA).

While Matlab has a long and successful history in biomechanical analysis, it is quickly becoming challenged by the free and open-source Python scientific ecosystem, particularly by powerful packages, including Numpy (Harris et al., 2020), Matplotlib (Hunter, 2007), SciPy (Virtanen et al., 2020) and Pandas (McKinney, 2011). Since Python is regarded as a robust introductory programming language for algorithm development (Fangohr, 2004), it may be an ideal tool for new programmers in biomechanics.

The Pyomeca toolbox (Marti[nez et al., 2020\) is](#page-2-3) a Python libr[ary for biomech](#page-2-4)anical a[nalysis. It](#page-3-4) [uses an obje](#page-3-4)ct-oriented pr[ogramming parad](#page-3-5)igm where each data class (Angles, Rototrans, An alogs, Markers) subclasses xarray (Hoyer & Hamm[an, 2017\), and](#page-2-5) where the data processing

#### **DOI:** 10.21105/joss.03714

#### **Software**

- Review C
- [Repository](https://doi.org/10.21105/joss.03714) &
- Archive

**Editor:** [Marie E.](https://github.com/felixchenier/kineticstoolkit) Rognes **Revie[wers:](https://doi.org/10.5281/zenodo.5590654)**

- @alcantarar
- @[melund](http://marierognes.org)

**Submitted:** 08 June 2021 **Published:** [23 Oc](https://github.com/alcantarar)tober 2021

#### **Licen[se](https://github.com/melund)**

Authors of papers retain copyright and release the work under a Creative Commons Attribution 4.0 International License (CC BY 4.0).

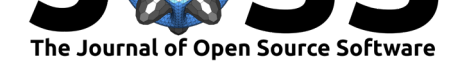

functions are accessible as class methods. While this paradigm may be compelling from a programmer's perspective, it requires users to master xarray and object-oriented concepts such as class inheritance, which are not as straightforward to learn, especially for new programmers who may just be starting out with Python and Numpy.

With this beginner audience in mind, Kinetics Toolkit is a Python package for generic biomechanical analysis of human motion. It is a user-friendly tool for people with little experience in programming, yet elegant, fun to use and still appealing to experienced programmers. Designed with a mainly procedural programming paradigm, its data processing functions can be used directly as examples so that users can build their own scripts, functions, and even modules, and therefore make Kinetics Toolkit fit their own specific needs.

## **Features**

### **TimeSeries**

Most biomechanical data is multidimensional and vary in time. To make it easier for researchers to manipulate such data, Kinetics Toolkit provides the TimeSeries data class. Largely inspired by Matlab's timeseries and tscollection, this data class contains the following attributes:

- time: Unidimensional numpy array that contains the time;
- data: Dict or numpy arrays, with the arrays' first dimension corresponding to time;
- time\_info and data\_info: Metadata corresponding to time and data (e.g., units);
- events: Optional list of events.

In addition to storing data, it also provides methods to:

- manage events (e.g., add\_event, rename\_event);
- manage metadata (e.g., add\_data\_info, remove\_data\_info);
- split data based on time indexes, times or events (e.g., get\_ts\_after\_time, get\_ts\_ between\_events);
- extract or combine data (e.g., get\_subset, merge);
- convert from and to other formats (e.g., from\_dataframe, to\_dataframe)
- etc.

#### **Processing data**

All the data processing functions are included in submodules, for example:

- filters to apply frequency or time-domain filters to the TimeSeries data;
- cycles to detect and time-normalize cycles;
- geometry to express points, vectors, and frames in different global coordinate systems;
- **kinematics to work with C3D files thanks to the ezc3d library (Michaud**  $\&$  **Begon,** 2021b) – and to perform higher-level manipulations on markers and rigid bodies;
- etc.

#### **Visu[alizin](#page-3-6)g 3D kinematics**

Kinetics Toolkit provides the Player class, which is a simple interactive 3D visualization tool for markers, bodies and segments. The user can pan and orbit, select and follow markers,

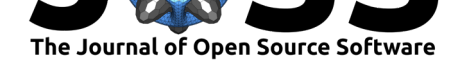

animate at different speeds and navigate in time. Since Player is based on Matplotlib, it integrates well with various setups, using either the standard Python interpreter or IPythonbased environments such as Spyder or Jupyter. Being integrated with the IPython event loop, multiple Player instances can be used at the same time, without blocking the interpreter.

#### **Saving and loading**

Kinetics Toolkit provides save and load functions to store any standard Python-type data, Numpy arrays, Pandas Series and Dataframes, TimeSeries, or lists and dictionaries that contain such data types . These data are stored into a custom ktk.zip (which is an archive of standard JSON files) that is easily opened in other software programs such as Matlab.

## **Acknowledgements**

We want to acknowledge the dedicated people involved in major software programs and packages used by Kinetics Toolkit, such as Python, Numpy, Matplotlib, Pandas, Jupyter, Pytest, Sphinx, and many others. We also wish to thank Benjamin Michaud for creating and maintaining the ezc3d package, which is used by Kinetics Toolkit to read and write C3D files.

## **References**

- Carpentier, J., Saurel, G., Buondonno, G., Mirabel, J., Lamiraux, F., Stasse, O., & Mansard, N. (2019). The pinocchio  $c++$  library : A fast and flexible implementation of rigid body dynamics algorithms and their analytical derivatives. *2019 IEEE/SICE International Symposium on System Integration (SII)*, 614–619. https://doi.org/10.1109/SII.2019.8700380
- <span id="page-2-1"></span>Cleather, D. J., & Bull, A. M. J. (2015). The development of a segment-based musculoskeletal model of the lower limb: Introducing FreeBody. *Royal Society Open Science*, *2*(6), 140449. https://doi.org/10.1098/rsos.140449
- <span id="page-2-2"></span>Dixon, P. C., Loh, J. J., Michaud-Paquette, Y.[, & Pearsall, D. J. \(2017\). biomechZoo:](https://doi.org/10.1109/SII.2019.8700380) An open-source toolbox for the processing, analysis, and visualization of biomechanical movement data. *Computer Methods and Programs in Biomedicine*, *140*, 1–10. https: [//doi.org/10.1016/j.cmpb.2016.11.00](https://doi.org/10.1098/rsos.140449)7
- <span id="page-2-0"></span>Fangohr, H. (2004). A comparison of c, MATLAB, and python as teaching languages in engineering. In M. Bubak, G. D. van Albada, P. M. A. Sloot, & J. Dongarra (Eds.), *Computational science - ICCS 2004* (Vol. 3039, pp. 1210–1217). Springer Berlin Heid[elberg.](https://doi.org/10.1016/j.cmpb.2016.11.007) [https://doi.org/10.1007/978-3-540-259](https://doi.org/10.1016/j.cmpb.2016.11.007)44-2\_157
- <span id="page-2-5"></span>Harris, C. R., Millman, K. J., Walt, S. J. van der, Gommers, R., Virtanen, P., Cournapeau, D., Wieser, E., Taylor, J., Berg, S., Smith, N. J., Kern, R., Picus, M., Hoyer, S., Kerkwijk, M. H. van, Brett, M., Haldane, A., Río, J. F. del, Wiebe, M., Peterson, P., … Oliphant, [T. E. \(2020\). Array programming with NumPy.](https://doi.org/10.1007/978-3-540-25944-2_157) *Nature*, *585*(7825), 357–362. https: //doi.org/10.1038/s41586-020-2649-2
- <span id="page-2-3"></span>Hoyer, S., & Hamman, J. J. (2017). Xarray: N-d labeled arrays and datasets in python. *Journal of Open Research Software*, *5*, 10. https://doi.org/10.5334/jors.148
- Hu[nter, J. D. \(2007\). Matplotlib: A 2D](https://doi.org/10.1038/s41586-020-2649-2) graphics environment. *Computing in Scie[nce &](https://doi.org/10.1038/s41586-020-2649-2) Engineering*, *9*(3), 90–95. https://doi.org/10.1109/MCSE.2007.55
- <span id="page-2-6"></span><span id="page-2-4"></span>Martinez, R., Michaud, B., & Begon, M. (202[0\). Pyomeca: An open-source fr](https://doi.org/10.5334/jors.148)amework for biomechanical analysis. *Journal of Open Source Software*, *5*(53), 2431. https://doi.org/ 10.21105/joss.02431

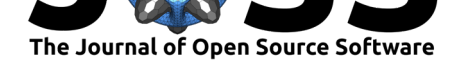

- McKinney, W. (2011). Pandas: A foundational python library for data analysis and statistics. *Python for High Performance and Scientific Computing*, *14*(9), 9.
- Michaud, B., & Begon, M. (2021a). Biorbd: A  $c++$ , python and MATLAB library to analyze and simulate the human body biomechanics. *Journal of Open Source Software*, *6*(57), 2562. https://doi.org/10.21105/joss.02562
- <span id="page-3-5"></span><span id="page-3-2"></span>Michaud, B., & Begon, M. (2021b). ezc3d: An easy C3D file i/o cross-platform solution for c++, python and MATLAB. *Journal of Open Source Software*, *6*(58), 2911. https: //doi.[org/10.21105/joss.02911](https://doi.org/10.21105/joss.02562)
- <span id="page-3-6"></span>Muller, A., Pontonnier, C., Puchaud, P., & Dumont, G. (2019). CusToM: A matlab toolbox for musculoskeletal simulation. *Journal of Open Source Software*, *4*(33), 927. [https:](https://doi.org/10.21105/joss.02911) [//doi.org/10.21105/joss.00927](https://doi.org/10.21105/joss.02911)
- <span id="page-3-3"></span>Seth, A., Hicks, J. L., Uchida, T. K., Habib, A., Dembia, C. L., Dunne, J. J., Ong, C. F., DeMers, M. S., Rajagopal, A., Millard, M., Hamner, S. R., Arnold, E. M., Yong, J. R., Lakshmikanth, S. K., Sherman, M. A., Ku, J. P., & Delp, S. L. (2018). OpenSim: [Sim](https://doi.org/10.21105/joss.00927)[ulating musculoskeletal dynami](https://doi.org/10.21105/joss.00927)cs and neuromuscular control to study human and animal movement. *PLOS Computational Biology*, *14*(7), e1006223. https://doi.org/10.1371/ journal.pcbi.1006223
- <span id="page-3-0"></span>Sherman, M. A., Seth, A., & Delp, S. L. (2011). Simbody: Multibody dynamics for biomedical research. *Procedia IUTAM*, *2*, 241–261. https://doi.org/10.10[16/j.piutam.2011.04.023](https://doi.org/10.1371/journal.pcbi.1006223)
- <span id="page-3-4"></span><span id="page-3-1"></span>Vir[tanen, P., Gommers,](https://doi.org/10.1371/journal.pcbi.1006223) R., Oliphant, T. E., Haberland, M., Reddy, T., Cournapeau, D., Burovski, E., Peterson, P., Weckesser, W., Bright, J., Walt, S. J. van der, Brett, M., Wilson, J., Millman, K. J., Mayorov, N., Nelson, A. R. J., Jones, E., Kern, R., Larson, E., … Mulbregt, P. van. (2020). SciPy 1.0: F[undamental algorithms for scientific computing](https://doi.org/10.1016/j.piutam.2011.04.023) in python. *Nature Methods*, *17*(3), 261–272. https://doi.org/10.1038/s41592-019-0686-2